# **apostas mma**

- 1. apostas mma
- 2. apostas mma :cassinos famosos las vegas
- 3. apostas mma :aposta aberta sportingbet

### **apostas mma**

Resumo:

**apostas mma : Ganhe mais com cada depósito! Faça seu depósito em centrovet-al.com.br e receba um bônus para aumentar suas apostas!** 

contente:

sino não podem ser convertidom diretamente com dinheiro real sem atender a certos itos. Oscasseinos geralmente oferecem jogos gratuitoS como ferramenta promocional para trair jogadores e fornecer à eles uma chance por experimentar seus Jogos declaração de

mposto. Você não pode subtrair o custo por uma aposta dos seus ganhos, No entanto e

#### [aposta ganha xand avião](https://www.dimen.com.br/aposta-ganha-xand-avi�o-2024-07-01-id-4354.pdf)

Como apostar via Pix: uma guia completa

A Pix está se tornando uma forma popular de realizar transações online, incluindo apostas em sites de jogos e entretenimento. Aqui está uma guia completa sobre como apostar via Pix em alguns passos simples.

Passo 1: Encontre um site de apostas que ofereça a opção Pix

Não todos os sites de apostas oferecem a opção de pagamento via Pix. Portanto, é importante encontrar um site que ofereça essa opção. Alguns dos sites de apostas mais populares no Brasil que oferecem a opção Pix incluem Betano, Rivalo e Bet365.

Passo 2: Crie uma conta no site de apostas

Se você ainda não tiver uma conta no site de apostas escolhido, precisará criar uma antes de poder fazer uma aposta. Isso geralmente envolve fornecer algumas informações pessoais básicas, como nome, endereço de email e data de nascimento.

Passo 3: Vá para a página de pagamento

Depois de criar uma conta, você poderá fazer uma aposta. Para fazer uma aposta usando Pix, você precisará ir para a página de pagamento do site de apostas. Lá, você deverá ver uma opção para pagar usando Pix.

Passo 4: Escolha a opção Pix

Depois de acessar a página de pagamento, você verá uma variedade de opções de pagamento. Escolha a opção Pix.

Passo 5: Escolha o valor da aposta

Depois de escolher a opção Pix, você será direcionado para uma página em que poderá escolher o valor da aposta. Insira o valor desejado e clique em "Avançar".

Passo 6: Escolha o banco ou a carteira digital

Depois de escolher o valor da aposta, você será direcionado para uma página em que poderá escolher o banco ou a carteira digital que deseja usar para realizar a transação. Escolha o banco ou a carteira digital que deseja usar e clique em "Avançar".

Passo 7: Insira os dados do pagamento

Depois de escolher o banco ou a carteira digital, você será direcionado para uma página em que poderá inserir os dados do pagamento. Insira os dados do pagamento e clique em "Confirmar". Passo 8: Conclua a transação

Depois de inserir os dados do pagamento, você será direcionado para uma página em que poderá confirmar a transação. Verifique se todos os dados estão corretos e clique em

"Confirmar". A transação será concluída e a apostas mma aposta será registrada. E por isso é tudo! Agora que você sabe como apostar via Pix, é hora de começar a apostar e desfrutar do seu jogo favorito. Boa sorte!

## **apostas mma :cassinos famosos las vegas**

## **apostas mma**

#### **apostas mma**

O bet bet aposta é uma modalidade de aposta esportiva em apostas mma que o jogador aposta na equipe que terá uma vantagem de dois gols na partida.

#### **Como funciona?**

Ao fazer uma bet bet aposta, o jogador está apostando que a equipe escolhida marcará dois gols a mais que o adversário até o final da partida. Se a equipe escolhida tiver uma vantagem de dois gols em apostas mma qualquer momento do jogo, a aposta é vencedora, independentemente do resultado final.

#### **Benefícios**

- Altas probabilidades de vitória: Com uma vantagem de dois gols, a equipe escolhida tem uma grande probabilidade de vencer.
- Lucros rápidos: Se a equipe escolhida marcar dois gols rapidamente, a aposta pode ser vencedora em apostas mma pouco tempo.

#### **Riscos**

- Aposta de alto risco: A equipe escolhida precisa marcar dois gols para a aposta ser vencedora, o que pode ser difícil em apostas mma alguns jogos.
- Probabilidades baixas: Como a probabilidade de vitória é alta, as probabilidades geralmente são baixas.

#### **Como apostar?**

Para fazer uma bet bet aposta, siga estes passos:

- 1. Escolha uma casa de apostas confiável.
- 2. Selecione a partida na qual deseja apostar.
- 3. Clique na opção "Bet Bet Aposta".
- 4. Insira o valor da aposta.
- 5. Confirme a aposta.

#### **Conclusão**

A bet bet aposta é uma modalidade de aposta esportiva que oferece altas probabilidades de vitória e lucros rápidos. No entanto, também é uma aposta de alto risco com probabilidades

baixas. Ao entender como funciona e os riscos envolvidos, você pode tomar decisões informadas sobre se deve ou não fazer uma bet bet aposta.

#### **Perguntas frequentes**

Quais são as melhores casas de apostas para bet bet apostas?

Bet365, Betano e KTO são algumas das melhores casas de apostas para bet bet apostas.

Qual é a diferença entre bet bet aposta e outras apostas esportivas?

Na bet bet aposta, o jogador aposta que a equipe escolhida terá uma vantagem de dois gols, enquanto em apostas mma outras apostas esportivas, o jogador aposta no vencedor da partida ou em apostas mma outros resultados.

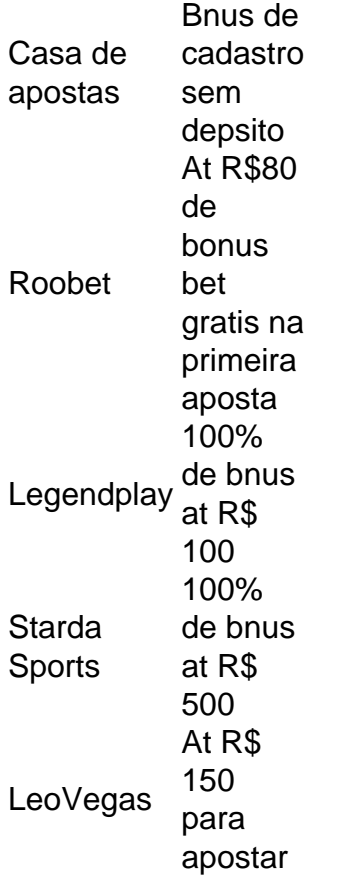

Melhores Cassinos com Bnus Grtis em apostas mma 2024\n\n No preciso nenhum depsito para ativar a promoo; Betmotion: ganhe R\$ 5 no bingo online assim que se registrar, sem a necessidade de um depsito; Betano: ganhe 100 giros grtis ao fazer o seu cadastro. Tambm no preciso nenhum depsito para ativar os free spins.

A Superbet uma das plataformas que encontramos cassinos com bnus sem depsito. Entre as recompensas h giros extras, apostas extras e o Jackpot especial para clientes j cadastrados. Alm disso, h uma oferta de boas-vindas no cassino da Superbet.

## **apostas mma :aposta aberta sportingbet**

O primeiro-ministro israelense, Benjamin Netanyahu alertou neste domingo o Tribunal Penal Internacional contra a emissão de mandados potencialmente presos por líderes e comandantees israelenses como resultado da investigação sobre uma guerra apostas mma Gaza. Os comentários de Netanyahu, apostas mma um discurso televisionado para a cerimônia

inaugural do Dia da Lembrança ao Holocausto que parece ser uma referência aos relatos dos meios israelenses que vários funcionários governamentais estão preocupados com o fato desses mandados serem iminente.

Embora o TPI, com sede apostas mma Haia (Académ), tenha se recusado a comentar sobre quaisquer mandados de prisão que possam sair da investigação na guerra contra Gaza há rumores circulando pela imprensa israelense nas últimas semanas segundo os quais poderia atacar Netanyahu e outras autoridades israelenses importantes.

Em seu discurso no domingo, Netanyahu enfatizou que o TPI foi "fundado como consequência do Holocausto" e não deve tentar minar os direitos fundamentais de Israel à autodefesa. Ele argumentou que qualquer prisão restringiria a capacidade de Israel se defender, chamando-a "distorção da justiça e do direito".

história".

"Mesmo que Israel seja forçado a ficar sozinho, vamos permanecer sozinhos e continuaremos atacando nossos inimigos poderosamente até à vitória. Mesmo se tivermos de estar sós continuamos lutando contra o mal humano", acrescentou Netanyahu ".

Questionado pelo Forcomment no início desta semana sobre a possibilidade de emissão dos mandados, o TPI disse que "não faz um comentário apostas mma execução com relação às investigações contínua. Nem responde à especulação nos relatórios da mídia".

Consequentemente não temos mais comentários para fazer nesta fase."

Em um post no X apostas mma fevereiro, o promotor do TPI Karim Khan disse que seu escritório tem "uma investigação contínua e ativa sobre a situação na Palestina", acrescentando ainda: apostas mma sede estava investigando ativamente quaisquer crimes supostamente cometidos. Aqueles quem estão violando as leis serão responsabilizados".

Israel não é membro do TPI e rejeita a jurisdição da corte, o que nunca impediu antes de investigar suas ações nos territórios palestinos ocupados.

A ex-procuradora do TPI, Fatou Bensouda passou cinco anos realizando um "exame preliminar assustador" no qual concluiu que estava satisfeita com o fato de os crimes terem sido ou estarem sendo cometidos na Cisjordânia (incluindo Jerusalém Oriental) e Faixa da Gaza.

Desde o ataque terrorista do Hamas contra Israel apostas mma 7 de outubro, que deixou 1.200 mortos e cerca 250 reféns no país. Tanto ele quanto eles foram acusados por crimes bélicos desde a apostas mma devastadora resposta militar ao atentado israelense mais 34.000 palestinos já morreram na Faixa da Gaza (México).

Author: centrovet-al.com.br Subject: apostas mma Keywords: apostas mma Update: 2024/7/1 5:44:17